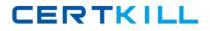

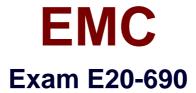

# VNX Solutions Specialist Exam for Platform Engineers

Version: 7.0

[Total Questions: 240]

https://certkill.com

# EMC E20-690 : Practice Test

# **Question No:1**

Which Control Station commands can obtain more detailed information for umount?

#### Α.

man umount umount --help info umount what is umount В. man umount umount /? info umount what is umount С. man umount umount --help server\_info umount what is umount D. man umount umount --help info umount

# print umount

# Answer: A

# Question No : 2

Refer to the exhibit.

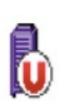

What is the status of the VNX in Unisphere?

- A. Storage system is unmanaged
- B. Storage system is inaccessible
- C. Storage system is unsupported
- D. Component and all of its components are working normally

**Answer: A** 

# **Question No:3**

Refer to the exhibit.

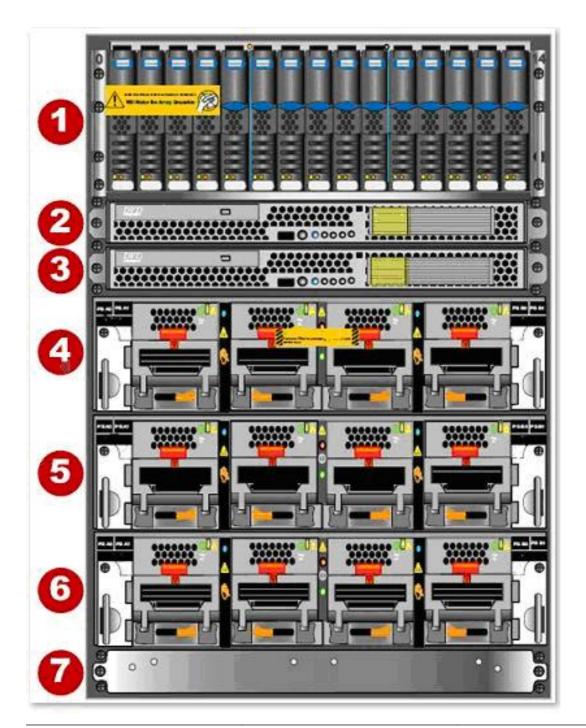

#### EMC E20-690 : Practice Test

An engineer is onsite completing a rack-and-stack installation for a VNX5700 Unified storage system when the customer asks which enclosure contains the SP A controller.

What do you reply?

**A.** 6

**B.** 1

**C.** 4

**D.** 2

**Answer: A** 

# Question No: 4

When using USM's Capture Diagnostic Data feature, where are the files automatically stored upon completion of this task?

A. They are in the C:\EMC\repository folder located on the system running USM.

**B.** They are automatically uploaded to EMC support if the system is registered.

**C.** The user is prompted to either view them or upload them to EMC if ConnectHome is configured.

**D.** They are automatically stored in the repository located on the VNX vault drives.

#### Answer: A

# Question No : 5

You are working on a VNX Unified system that has a hardware fault on a storage processor and you need to determine which components of the SP are FRUs. What action would you take to get the needed information?

**A.** Use the VNX Procedure Generator to view the specific VNX model's illustrated parts guide.

**B.** Access the Alerts section of Unisphere and review the details of the specific hardware fault alert.

**C.** View the appropriate VNX installation guide VNX on Powerlink.

**D.** Use the VNX Procedure Generator to generate an SP replacement procedure.

#### Answer: A

# Question No : 6

You have been tasked with installing two unconfigured VNX5700 Unified storage systems:

System A will have one Control Station.

System B will have two Control Sations.

What uniquely identifies System A's Control Station from System B's in the VNX Installation Assistant?

A. MACB. SerialC. IPD. WWN

**Answer: A** 

# **Question No:7**

Refer to the exhibit.

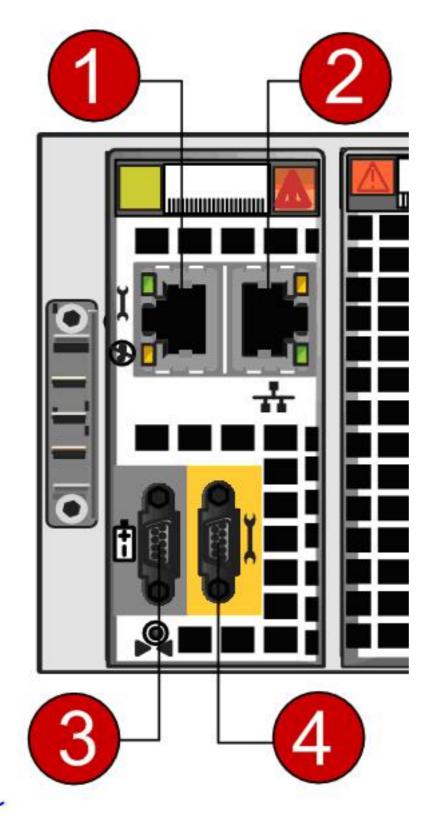

The engineer needs to manage a VNX system during an unplanned data center outage but the network is down. Which connection(s) on the SPE management module can be used?

**A.** 1 or 2**B.** 4 only**C.** 1 or 4

#### D. 2 only

#### Answer: C

#### **Question No:8**

You are onsite for a DAE and drive upgrade for a VNX 5800 array. After inspecting the collections from the array you notice that the VNX has the following active configuration:

1 x 2.5" DPE

21 x 2.5" DAE's

10 x 3.5" DAE's

681 bound data and hotspare drives

0 faulted drives

2 unbound drives

How many additional 2.5" DAEs and drives can the array support?

A. 2 x 2.5" DAEs, 67 drives
B. 2 x 2.5" DAEs, 76 drives
C. 4 x 2.5" DAEs, 67 drives
D. 4 x 2.5" DAEs, 76 drives

Answer: A

#### **Question No : 9**

Which tool is required for all VNX upgrades but is available only to EMC employees and partners?

- A. VNX Procedure Generator
- B. Unisphere Service Manager
- C. SPcollect
- D. VNX Installation Toolbox

#### **Answer: A**

# Question No : 10

Which condition indicates an SP is in degraded mode?

- A. The SP Fault LED is solid blue.
- **B.** Unisphere shows SP unmanaged.
- **C.** The SP Fault LED is solid amber.
- **D.** The SP Fault LED is solid green.

#### Answer: A

# **Question No : 11**

By default, how does USM install new VNX OE software for Block and File?

**A.** USM installs the VNX for File software first, then installs the VNX for Block software on a VNX.

**B.** USM installs the File language package first, then installs the block language package.

**C.** USM installs the VNX for block software first, then installs the VNX for file software on a VNX

**D.** USM installs the VNX for File software on either a file-only system or Unified system. The VNX for Block software on the system remains unchanged.

#### **Answer: A**

# Question No : 12

Where can documentation for installing and set up of the ESRS IPclient suite be found?

- A. VNX Procedure Generator
- **B.** Primus
- C. The install document shipped with the array
- **D.** ELab Advisor

#### **Answer: A**

CERTKILL

#### **Question No : 13**

Which storage subsystems can be directly connected to a VNX gateway through Fibre Channel?

- A. CLARiiON and Symmetrix only
- B. CLARiiON and VNX only
- C. Symmetrix, CLARiiON, and VNX
- D. Symmetrix and VNX only

Answer: B

#### **Question No : 14**

What are the Alert Severity Types?

A. Informational Warning Errors Critical **B.** Informational Warning Errors Debug C. Informational Warning Critical Debug **D.** Informational Errors Critical Debug

#### **Answer: A**

#### **Question No : 15**

Refer to the exhibit.

EMC E20-690 : Practice Test

| Remotely Remotely                               |                  |
|-------------------------------------------------|------------------|
| Windows Authentication                          |                  |
| Please enter your Windows username and          | I password.      |
| User name                                       |                  |
| Password                                        |                  |
| Log on to                                       | Login            |
| Options                                         |                  |
|                                                 | 0                |
|                                                 | C                |
|                                                 | ©                |
| Full interface (for DHTML capable bro           | owsers) 👁        |
| Light interface (for old browsers or slow conne | ections) C       |
| Selection                                       | nguage English 💌 |
|                                                 |                  |
| << Hide advanced optio                          | ns               |
|                                                 |                  |

A Platform Engineer wants to set up a RemotelyAnywhere session to one of the SPs. When logging on, which option (not visible in the screenshot) allows users to directly access the SP?

- A. Remote Control
- B. Download SPcollects
- C. Monitor Block Performance
- D. Domain Security

#### Answer: A

# Question No : 16

You are planning a model upgrade to a VNX storage system.

What does the term "back-end" refer to in this context?